# *SoM-A5D36*

# **User Manual**

**REV. 1.0**

Copyright 2015,

EMAC, Inc.

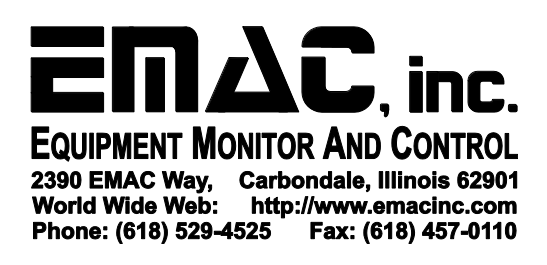

# **Table of Contents**

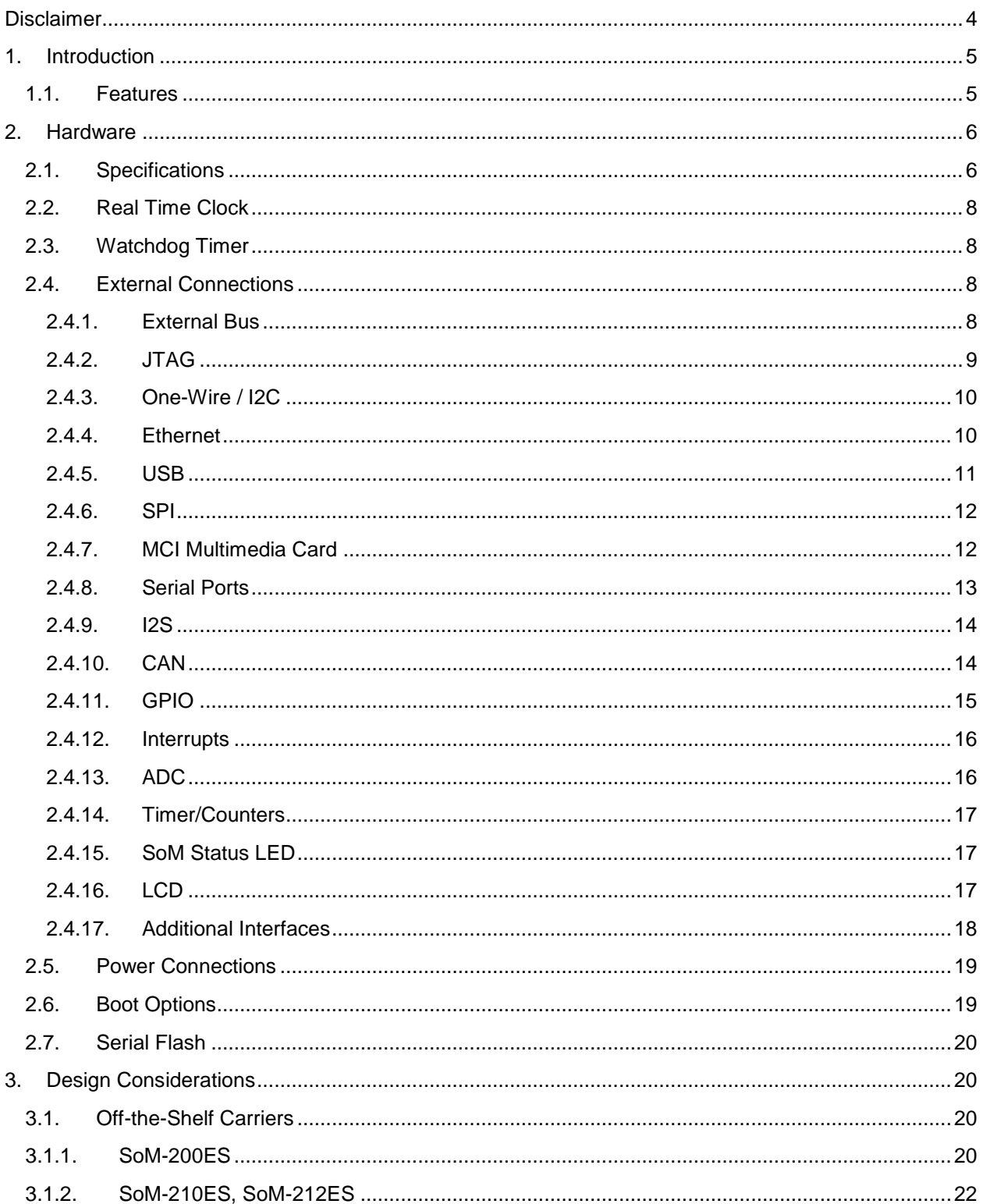

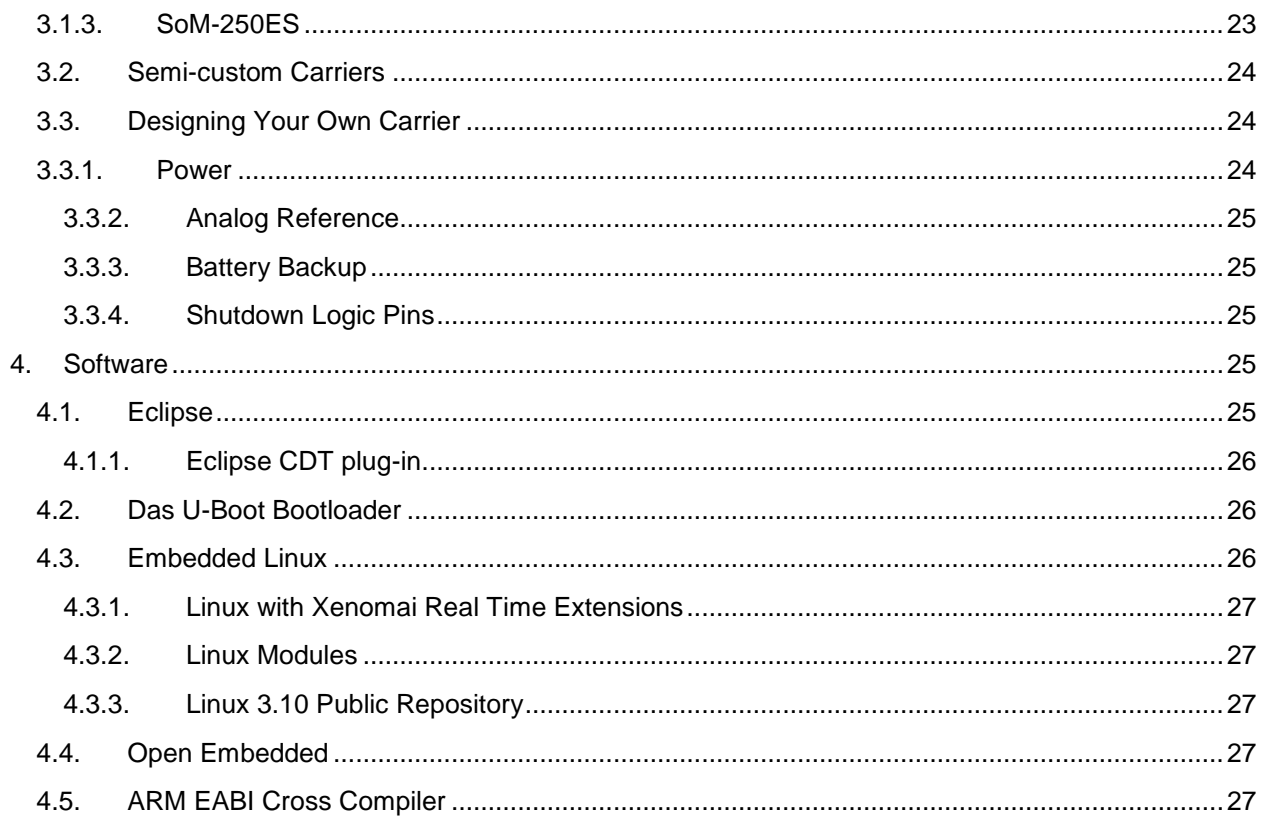

# <span id="page-3-0"></span>**Disclaimer**

EMAC Inc. does not assume any liability arising out of the application or use of any of its products or designs. Products designed or distributed by EMAC Inc. are not intended for, or authorized to be used in, applications such as life support systems or for any other use in which the failure of the product could potentially result in personal injury, death or property damage.

If EMAC Inc. products are used in any of the aforementioned unintended or unauthorized applications, Purchaser shall indemnify and hold EMAC Inc. and its employees and officers harmless against all claims, costs, damages, expenses, and attorney fees that may directly or indirectly arise out of any claim of personal injury, death or property damage associated with such unintended or unauthorized use, even if it is alleged that EMAC Inc. was negligent in the design or manufacture of the product.

EMAC Inc. reserves the right to make changes to any products with the intent to improve overall quality, without further notification.

# <span id="page-4-0"></span>**1. Introduction**

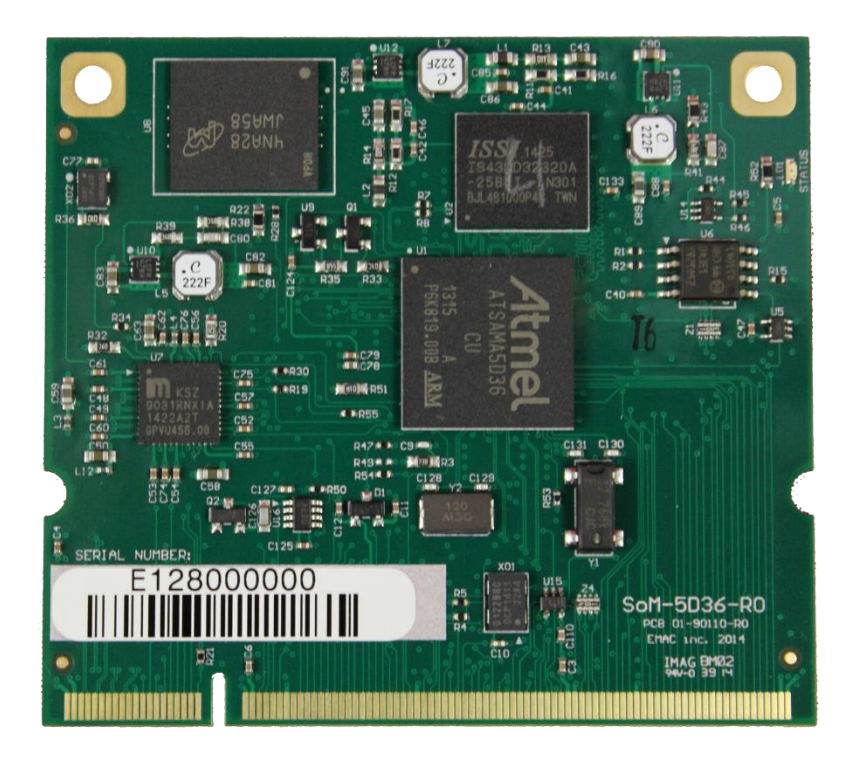

This document describes EMAC's SoM-A5D36 System on Modules (SoMs). The SoM-A5D36 is a System on Module, designed to be compatible with EMAC's 200-pin SODIMM form factor. This module is built around the Atmel ATSAMA5D3x ARM based microcontrollers, which provide several of its key features.

The SoM-A5D36 has an onboard Gigabit Ethernet PHY, 6 serial ports, an RTC, onboard eMMC flash, Serial NOR Flash, and SDRAM.

In addition to these standard SoM features, the SoM-A5D36 also features a fast 32-bit core, open source software support, and a wide range of controller IO pins.

# <span id="page-4-1"></span>**1.1. Features**

- **Small, 200 pin SODIMM form factor (2.66" x 2.375")**
- **Atmel ARM Cortex-A5 ATSAMA5D36 536MHz Processor**
- **10/100/1000 BaseT Ethernet with on-board PHY**
- **RMII Interface for additional 10/100 BaseT PHY**
- **6 Serial ports, one with full handshake and 3 with RTS/CTS handshake**
- **2 USB 2.0 (High Speed) Host port**
- **1 USB 2.0 (High Speed) OTG Host/Device port**
- **Up to 512 MB of LPDDR2 SDRAM**
- **4 GB of eMMC Flash**
- **16 MB of NOR Serial Flash**
- **2 SD/MMC Flash Card Interfaces**
- **Battery-backed Real-Time Clock**
- **2 SPI ports**
- **2 I2C ports**
- **1 I2S Audio port**
- **2 CAN ports**
- **6-Channel 12-bit Analog-to-Digital converter with 4-wire Touchscreen Interface**
- **Image Sensor Interface (ISI), ITU-R BT. 601/656**
- **Timer/Counters and Pulse Width Modulation (PWM) ports**
- **Graphic LCD Interface with 2D acceleration with 2048x2048 Resolution or up to 720p**
- **32-bit True Random Number Generator**
- **Typical power requirement less than 1 Watt**
- **JTAG for debug, including real-time trace**
- **FREE Eclipse IDE with GCC & GDB development tools**

# <span id="page-5-0"></span>**2. Hardware**

# <span id="page-5-1"></span>**2.1. Specifications**

- **CPU:** Embedded Atmel ATSAMA5D36 processor running at 536MHz
- **Flash:** 4GB eMMC Flash and 16MB of Serial Data Flash.
- **RAM:** 512 MB 133 MHz LPDDR2.
- **Flash Disk:** 4-bit SDHC/MMC interface.
- **System Reset:** Supervisor with external Reset Button provision.
- **RTC:** Real-Time Clock/Calendar with battery-backed provision using 32-bit free-running counter.
- **Timer/Counters:** 5, 2-channel, 32-bit timers/counters with capture, compare, and PWM.
- **PWM:** 4 PWM channels, one with complimentary outputs.
- **Watchdog Timer:** External Watchdog Timer (MAX6747).
- **Digital I/O:** 32 General Purpose I/Os with 16 mA drive when used as an output
- **Analog I/O:** 6-channel, 12-bit Analog-to-Digital converter (ADC)
- **Power:** Power Management Controller allows selectively shutting down on-processor I/O functionality and running from a slow clock.
- **JTAG**: JTAG for debug, including real-time trace.
- **CLOCKS**: PLL synthesized 8MHz, 200KHz, 14.3MHz clock outputs

#### *Serial Interfaces*

- **UARTS:** 6 serial TTL level serial ports with Auto RS485 and most with handshaking (each UART requires external RS level shifting).
- **SPI:** 2 High-Speed SPI ports with Chip Selects.
- **Audio: I2S Synchronous Serial Controller with analog interface support**
- **USB:** Dual USB 2.0 High Speed Host and single USB 2.0 High Speed Device ports
- **I2C:** Two I2C ports

#### *Ethernet Interface*

- **MAC:** ATSAMA5D36 on chip MAC
- **PHY:** Micrel KSZ9031 Gigabit PHY with software shutdown.
- **Interface: IEEE 802.3u 10/100/1000 BaseT Fast Ethernet (requires external magnetics and Jack)**

#### *Bus Interface*

 Local Bus accessible through SODIMM provides 22 address lines, 16 data bus lines, and control lines.

#### *Mechanical and Environmental*

- **Dimensions:** SODIMM form factor with the length dimension extended (2.66" x 2.375")
- **SODIMM TYPE:** 200 Pin DDR1 (not compatible with DDR2)
- **Power Supply Voltage:** +3.3 Volts DC +/- 5%
- **Power Requirements (Typical):**
	- $\blacksquare$  3.3 Volts @ 300 mA (less than 1 watt)
	- **Max current draw during boot process: 340 mA**
	- Constant busy loop: 260 mA
	- Udle system: 245 mA
	- **IDE** Idle system with Ethernet PHY disabled: TBD
- **Operating Temperature:** -40 to 85° C (-40 to 185 ° F), fanless operation
- **Operating Humidity:** 0% to 90% relative humidity, non-condensing

# <span id="page-7-0"></span>**2.2. Real Time Clock**

The SoM-A5D36 has an embedded Real-time Clock. Battery backup is provided from the carrier board using the VSTBY pin. The SoM-A5D36 will retain the RTT value register during reset and hence use it as a RTC. The RTC has the provision to set alarms that can interrupt the processor. For example the processor can be placed in sleep mode and then later awakened using the alarm function.

# **2.3. Watchdog Timer**

<span id="page-7-1"></span>The SoM-A5D36 provides an external Watchdog Timer/ Supervisor (MAX6747) with an extended watchdog timeout period of 1.42 seconds (±10%). Upon power-up the Watchdog is disabled and does not require pulsing. To start the Watchdog it must first be enabled. This is done by configuring port line PD8 as an output and setting it low in software. Once enabled, the Watchdog should be pulsed, using port line PD6, continually every 1.28 seconds or faster to prevent the Watchdog from timing out and resetting the module. If you are using the watchdog to force a system reset, you may need up to 1.56 seconds of inactivity before the Watchdog reset will occur. The watchdog is automatically disabled upon reset but it can also be disabled by setting PD8 high.

# **2.4. External Connections**

<span id="page-7-2"></span>The SoM-A5D36 connects to a carrier board containing its connectors, power supply and any expansion IO, through a standard ENIG-plated (Electroless Nickel Immersion Gold) SODIMM 200-pin connection shown below.

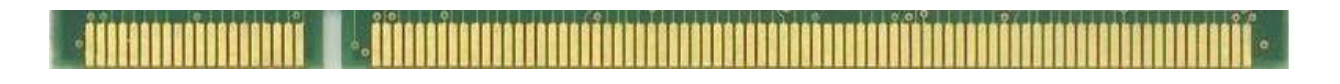

The SoM model will fit in any standard 200-pin SODIMM socket. These connections are designed to be compatible with all EMAC 200-pin SoM products. See EMAC SoM 200-pin SODIMM Pinout Specification to see how other 200-pin SoM pinouts line up with the SoM-A5D36's pinout.

The use of the DDR SODIMM form-factor for EMAC's SoMs is a sound choice that has been proven rugged and reliable in the laptop and embedded SBC markets.

The remainder of this section describes the pinout as it applies specifically to the SoM-A5D36 processor.

## **2.4.1. External Bus**

<span id="page-7-3"></span>The SoM-A5D36 provides a flexible external bus for connecting peripherals. The CPLD of the SoM-200ES and SoM-250ES connect through a subset of these connections. The WKUP pin has a Maximum input voltage of 3.3V (pulled up on-module to 3.3V) and Shutdown has a maximum output voltage of 3.3V. The Flash WP for the Serial Flash is active-low and pulled up on-module.

#### **External Bus Interface**

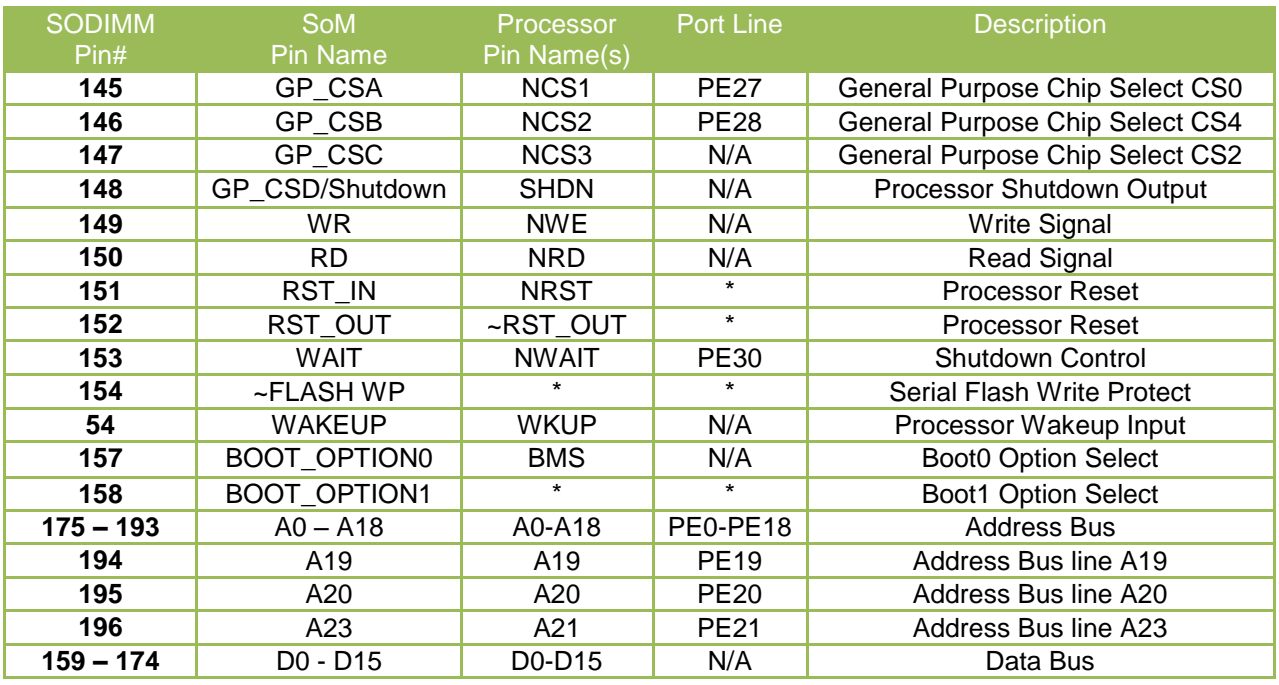

\*The RST\_IN pin is an active low input that drives the processor reset pin. The RST\_OUT pin is an active low output that is driven low by either the watchdog timer or a software reset. The ~FLASH\_WP pin is an active low input that prevents the serial NOR flash from being written to. The BOOT\_OPTION1 pin is an input that disables the serial NOR flash.

## **2.4.2. JTAG**

<span id="page-8-0"></span>The SoM specification allows for access to the JTAG lines for the ATSAMA5D36 processor. These connections will allow the Flash to be programmed in circuit via a program running from the processor and also the capability to debug software.

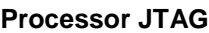

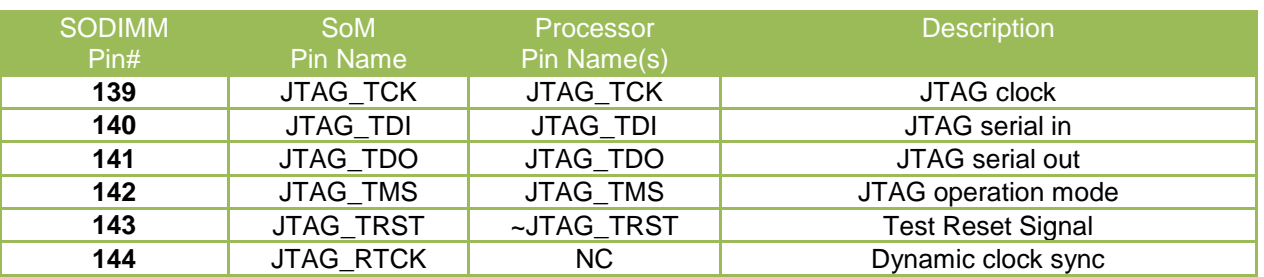

## **2.4.3. One-Wire / I2C**

<span id="page-9-0"></span>The SoM-200 specification calls for a two-wire I2C port. The SoM-A5D36 does not have a native hardware One-Wire port but does provide general purpose lines that can be used in this capacity when "bit-banged". Both Linux and CE provide this functionality.

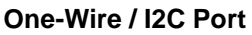

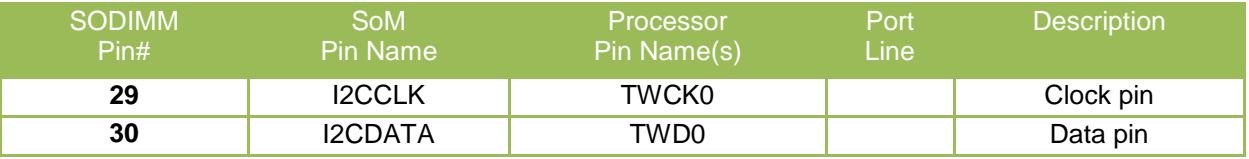

There is an additional available I2C interface that is shared with the USB OTG pins. This additional port can be utilized on a custom carrier board.

#### **Additional I2C Port**

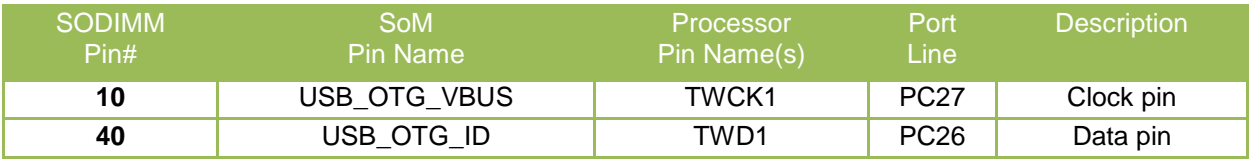

#### **2.4.4. Ethernet**

<span id="page-9-1"></span>The SoM-A5D36 provides a Micrel KSZ9031 10/100/1000 Ethernet PHY IC on board. Carrier designers need only run these lines through the appropriate magnetics layer to have a functional Ethernet connection. Remember the RX and TX lines are differential pairs and need to be routed as such.

The LED/configuration pins' state at reset determines the PHY address. These pins are pulled to set the PHY address to 0x01 by default. The address can be changed by pulling these lines to a different value on a custom carrier board. This can be especially useful if an additional PHY is added to a custom carrier by accessing the RMII pins described below.

#### **Ethernet**

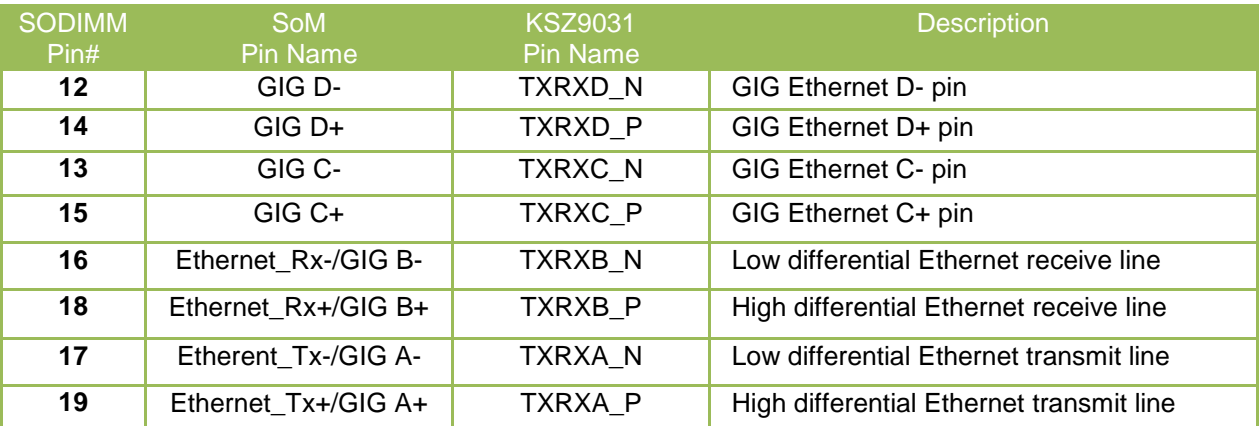

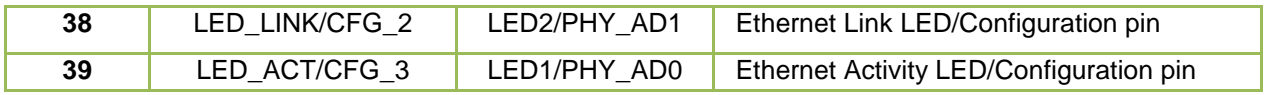

#### **RMII Ethernet Interface**

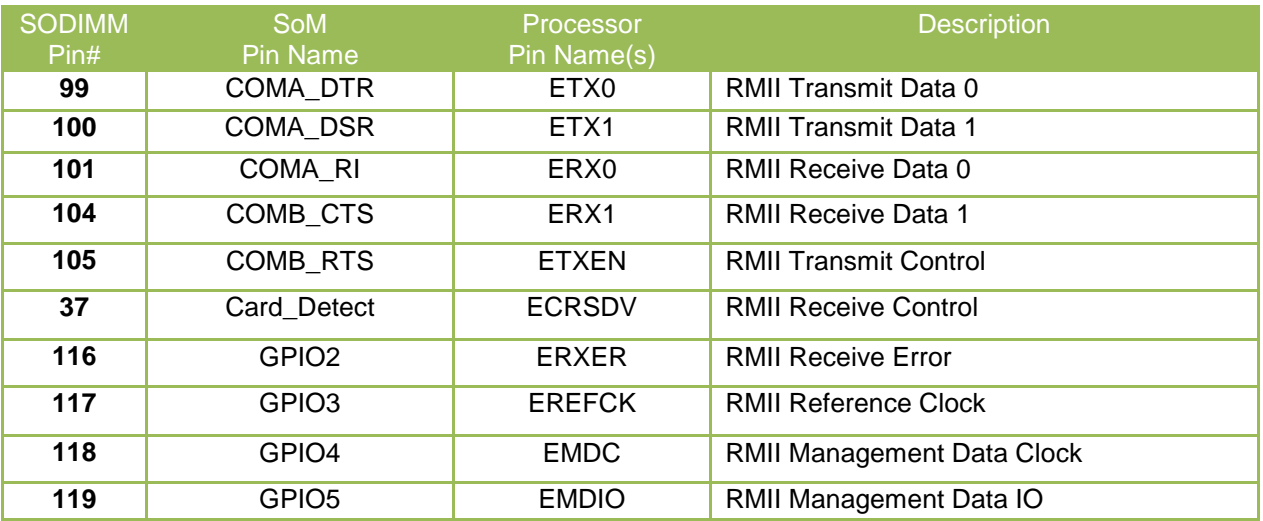

## **2.4.5. USB**

<span id="page-10-0"></span>The SoM 200-pin specification provides for 2 USB hosts and 1 USB device or OTG (On-The-GO) port. The SoM-A5D36 does provide a USB OTG-like port. EMAC has mapped this port to both Host A and Device A ports. This allows the port to be used as a Full time Host port by connection to Host A or for a full time Device port by connection to device Port A. The use of Port A also allows for USB OTG in conjunction with VBUS and ID signals. There is a GPIO line that can be utilized to enable USB power if necessary. This is SoM pin# 125, GPIO11 and is not required if power will always be on. Remember the USB Data lines are differential pairs and need to be routed as such.

#### **USB**

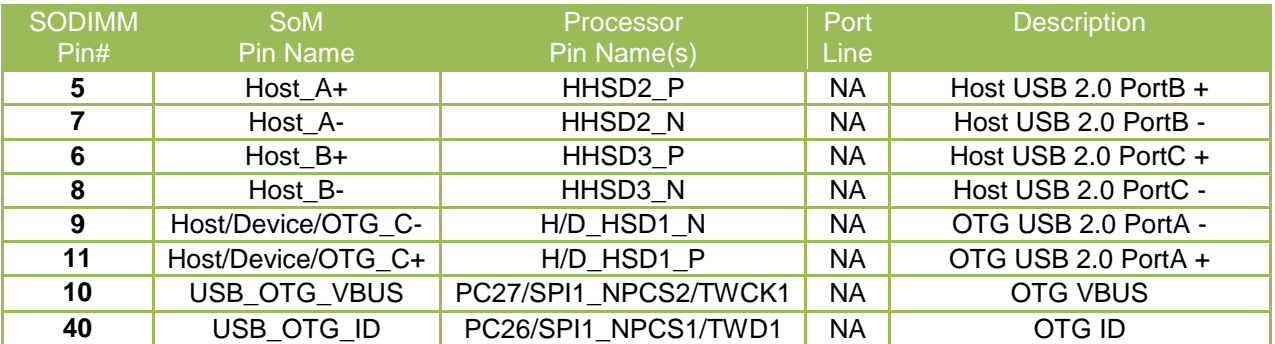

## **2.4.6. SPI**

<span id="page-11-0"></span>The ATSAMA5D36 processor provides two SPI (Serial Peripheral Interface) channels, SPI0 and SPI1, for communicating with peripheral devices. The SPI0 bus is connected internally to the serial flash, which uses SPI0\_NPCS0 (SPI0\_NPCS0 is not brought out to the card fingers). The first Table below lists the lines for SPI channel 0. The second Table below lists the lines for the SPI channel 1. These pins have shared functions and can be accessed through the GPIO header on the SoM-200 carrier board. Note SPI Chip Selects (CS) for both Linux & WinCE do not require a specific SPI\_CS and as such can use any GPIO allowing additional chip selects if a custom carrier is used.

## **SPI Channel 0**

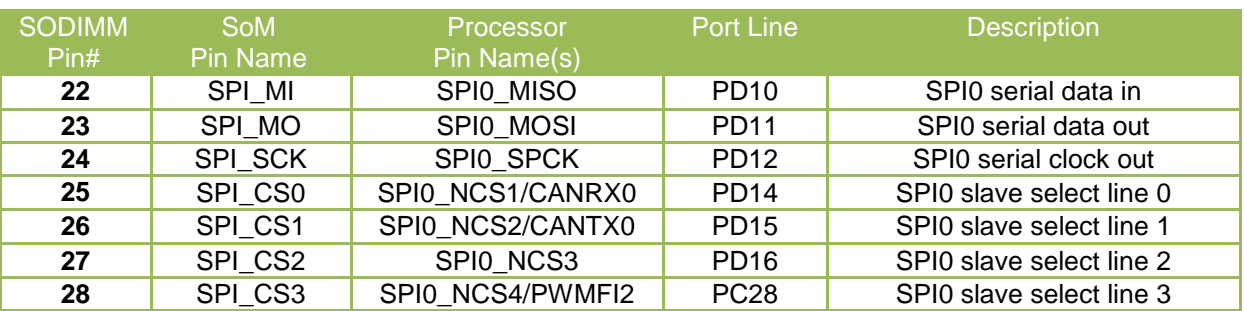

#### **SPI Channel 1**

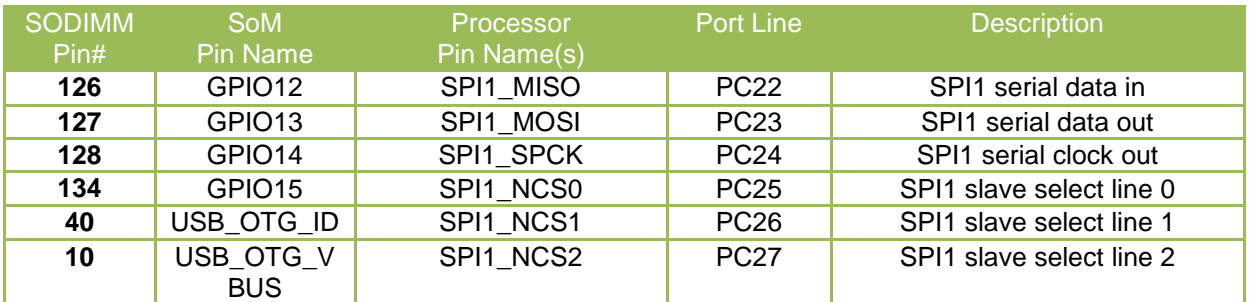

## **2.4.7. MCI Multimedia Card**

<span id="page-11-1"></span>The SoM-A5D36 provides two 4-bit MMC/SD card interfaces, MCI1 and MCI2. The SoM-200 specification provides for three associated but optional SD/MMC control lines. Since these lines are optional and will not always be used they are not part of the SD/MMC group but are part of the GPIO group. SoM pin#s 122, 123, and 124 can be used as SD\_LED, SD\_Power, and SD\_protect, respectively.

MCI1 is allocated to the SoM Pin Specification in the SD/MMC section as the default SD port. When designing a custom carrier, MCI1 should be used rather than MCI2 if you want to maintain compatibility with present and future SoMs. The SoM-200ES/210ES/212ES/250ES Carrier boards' memory sockets make use of MCI1. The MCI2 interface should only be used if you are not concerned about compatibility with existing and future SoMs. MCI2 is accessed through the SoM-A5D36's GPIO section.

**MMC/SD Card Interface**

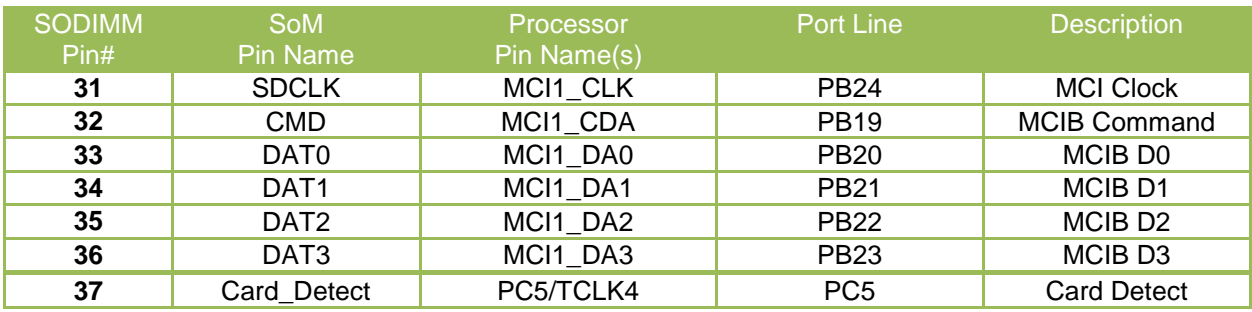

An additional MMC/SD interface is available through shared GPIO lines. All the lines for the second MMC/SD port are brought out to a header on the SoM-200 carrier.

#### **Additional MMC/SD Card Interface**

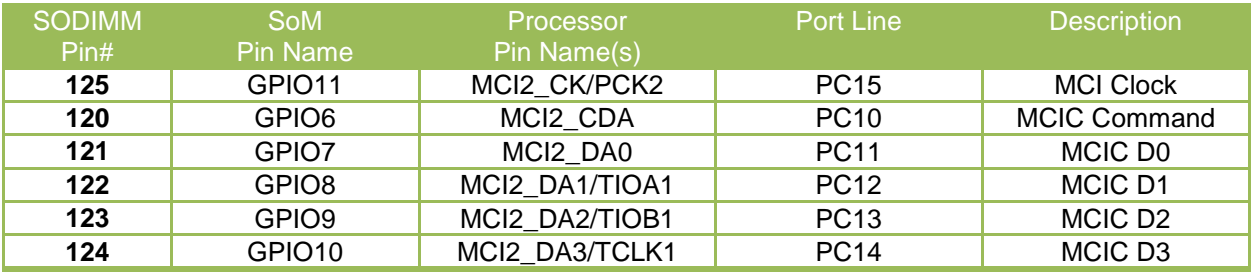

## **2.4.8. Serial Ports**

<span id="page-12-0"></span>The SoM-200 pin specification has the provision for 4 serial ports. However, the ATSAMA5D36 provides 6 serial ports. The additional serial ports are accommodated through the use of alternate SoM pins. COMB (Debug port) is normally the console port. The ATSAMA5D36 processor does not provide full modem handshaking for COMA as called for in the SoM-200 pin specification, therefore EMAC has utilized processor GPIO lines for this function. The RTS lines for each port can be used to achieve automatic RS485 direction control.

#### **Serial Ports**

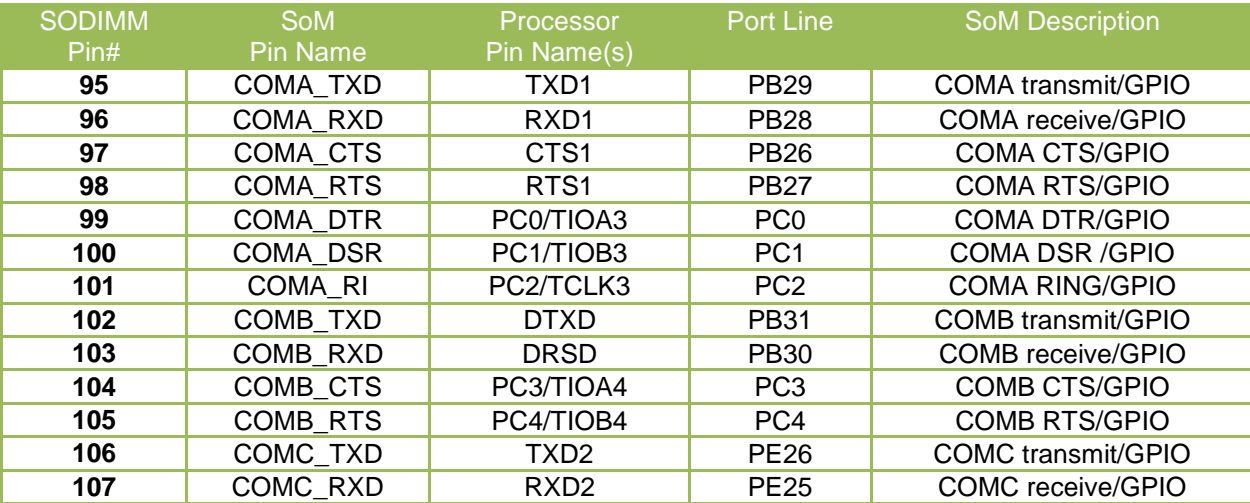

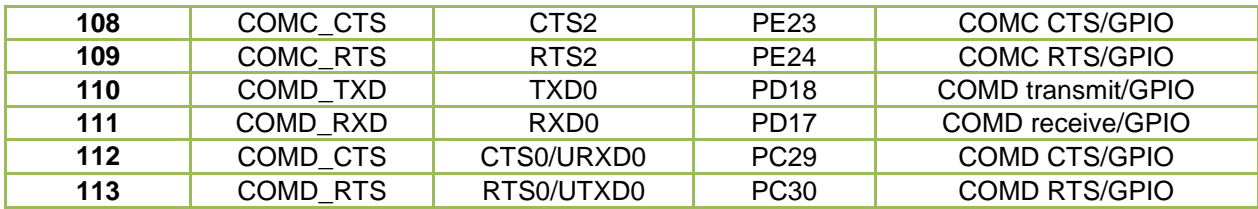

The additional 2 serial ports are available through the alternative multiplexed SoM pins.

#### **Additional Serial Ports**

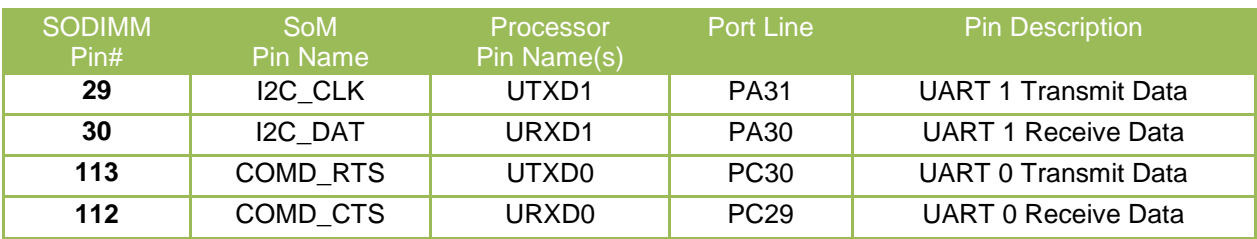

#### **2.4.9. I2S**

<span id="page-13-0"></span>The ATSAMA5D36 provides an I2S audio port which is accommodated within the SoM specification. Note that there is no CODEC on the SoM and therefore must be provided on the Carrier. In addition the CODEC will require either SPI or I2C for control.

#### **I2S**

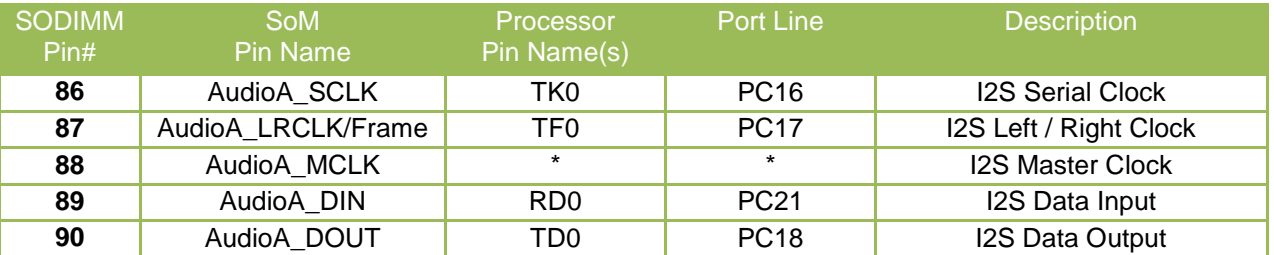

\*The Master clock is driven On-Module by a 12.288 MHz oscillator to produce the 12.288 MHz Master clock. This oscillator is off by default and must be turned on via setting GPIO port line PC19 High. To reduce power the oscillator should be turned off when not required.

## **2.4.10. CAN**

<span id="page-13-1"></span>The SoM-200 specification provides for one CAN port. The SoM-A5D36 has two CAN ports. One is available through the SoM pin specification and the other is available through shared pins.

#### **CAN**

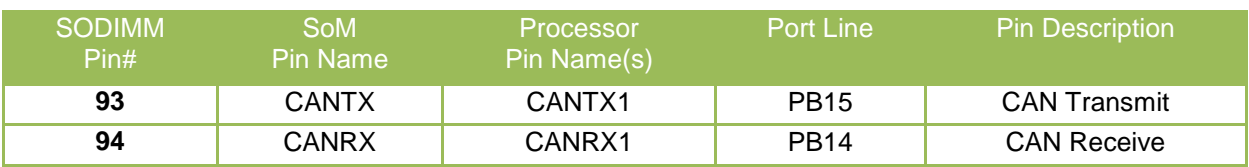

The second CAN port is available through the SPI chip select lines. With a custom carrier the use of the second CAN port can be utilized.

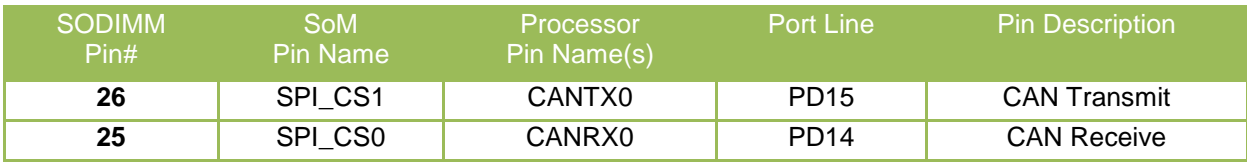

## **2.4.11. GPIO**

<span id="page-14-0"></span>This section provides for the SoM general purpose IO section. All of these pins can be configured to be general-purpose digital ports. They can also be configured to take advantage of several of the functions of the SoM-A5D36's internal silicon. All of the internal A/D ports are brought out here, as well as all of the available IRQs, the second SPI and the pins for general-purpose timer/counters.

#### **General Purpose IO**

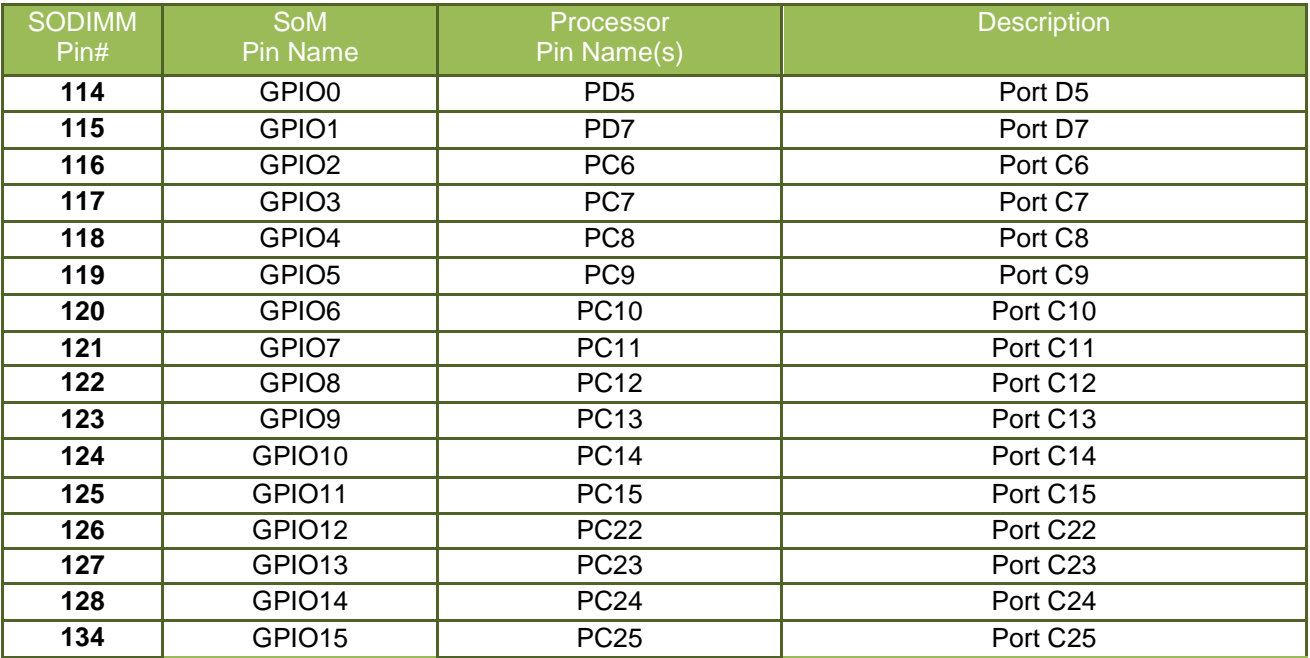

## <span id="page-15-0"></span>**2.4.12. Interrupts**

The SoM specification defines 3 interrupt lines however, any GPIO on the ATSAMA5D36 processor may be programmed for interrupts.

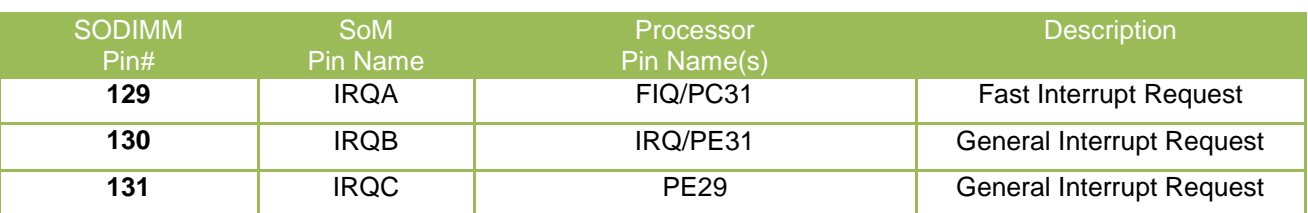

#### **Interrupt Lines**

## **2.4.13. ADC**

<span id="page-15-1"></span>The SoM-200 Pin Specification allocates SoM pins that can be utilized as Touchscreen or ADC inputs. Also if a touchscreen is not used, the lines that would normally be used in this capacity can also be used as ADC inputs. The ATSAMA5D36 features a 12-channel, 12-bit ADC that can be used in single or dual ended configuration. Ten of these channels are available through the edge connector. The first four lines are used for a typical resistive 4-wire touchscreen. The ATSAMA5D36 does support 5 wire touchscreens. In addition to the 8 ADC pins allocated by the SoM specification there are an additional 2 ADC channels available through alternative pin functions. The analog reference is enabled by default, but it can be turned off if you are not using the touchscreen or ADC inputs by changing PB25 to an output and driving it low. The SoM-A5D36 provides a filtered onboard 3.3 Volt reference for the ADC.

#### **Analog to Digital Converters**

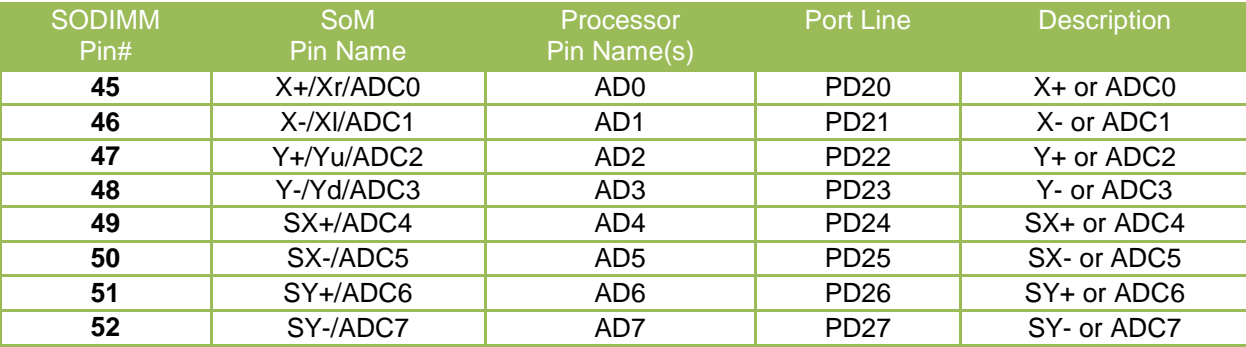

#### **Additional ADC Channels**

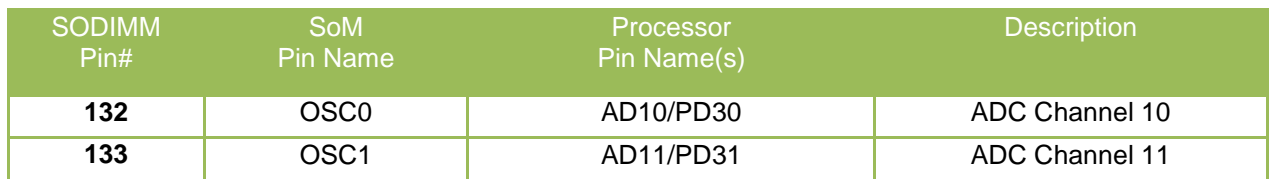

## **2.4.14. Timer/Counters**

<span id="page-16-0"></span>The general-purpose Timer/Counter (TC) module on the ATSAMA5D36 is comprised of six 32-bit timer/counter channels with independently programmable input capture or output compare lines. These can be used for a wide variety of timed applications, including counters and PWM. There are 5 separate Timer/Counters available on the card edge. Some of them are pinned out to the GPIO section of the SoM and the rest are available as alternate pin functions.

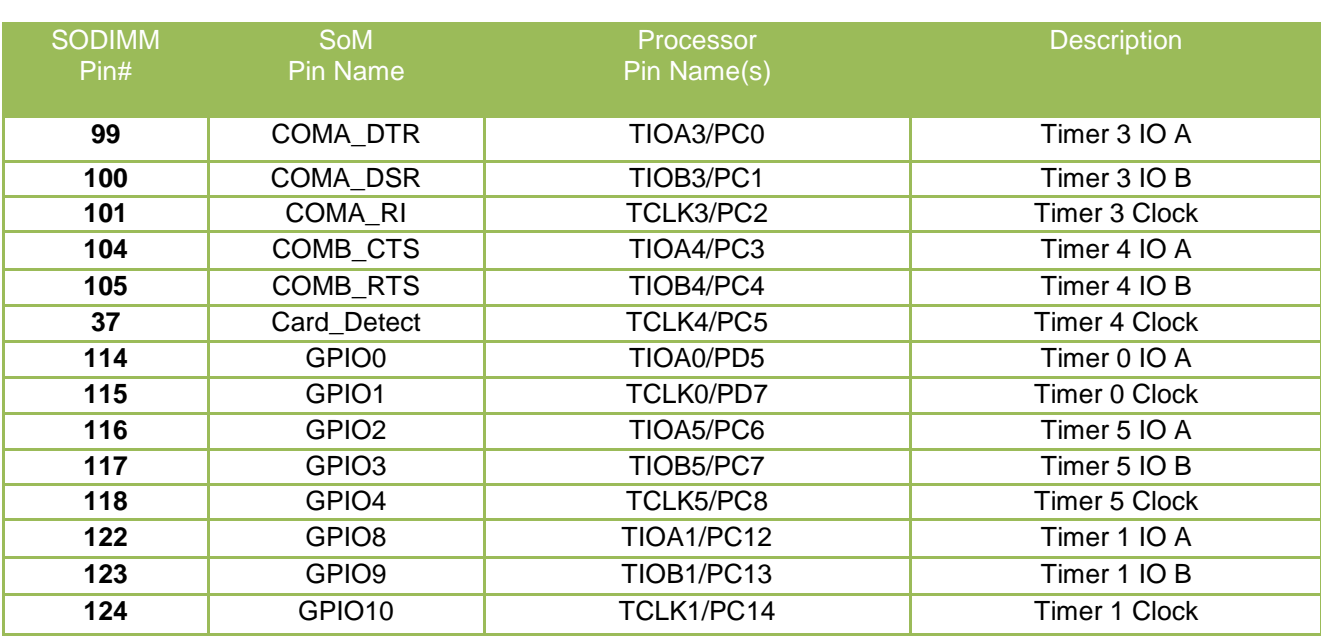

#### **Timers/Counters**

## **2.4.15. SoM Status LED**

<span id="page-16-1"></span>One general purpose IO is connected to a green status LED on the SoM. The LED may be turned on by writing port line PE22 high.

## **2.4.16. LCD**

<span id="page-16-2"></span>The SoM-200 specification has provision for up to 24-bit LCDs (8-bits per RGB color). These lines can also be used to provide analog VGA connectivity for use with a conventional monitor by adding a video DAC to the Carrier. A Brightness PWM is also provided to allow for software control of the LCD's Brightness.

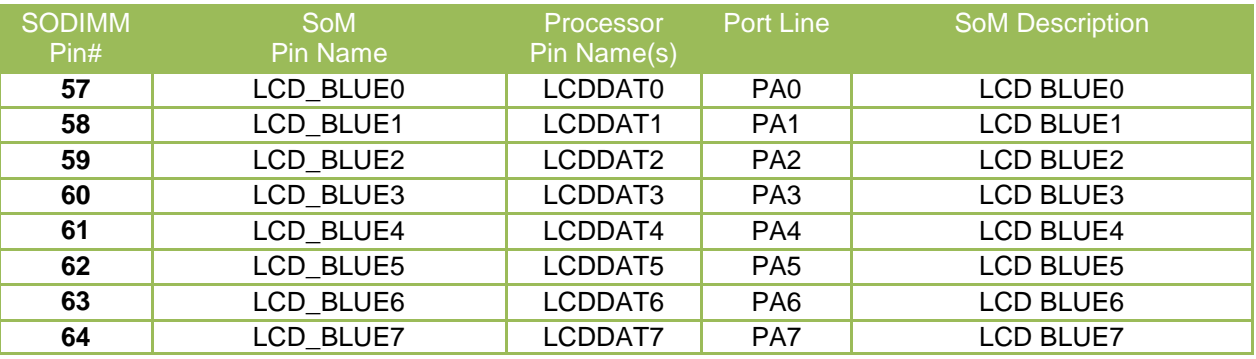

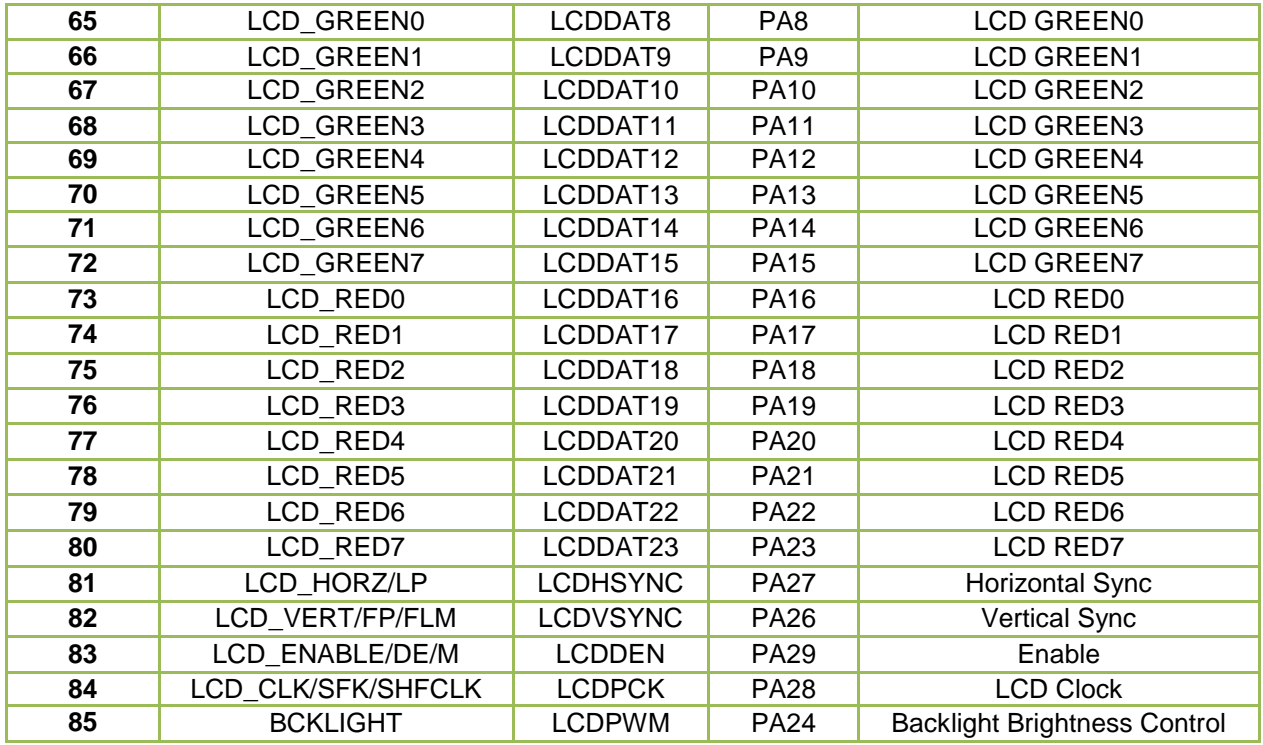

## **2.4.17. Additional Interfaces**

<span id="page-17-0"></span>The SoM-A5D36 has additional optional interfaces available by trading some of the features outlined in the SoM specification.

#### **Image Sensor Interface (ISI):**

The ATSAMA5D36 Processor has a 12-bit Image Sensor Interface available for use if the LCD is not used. The table below shows the SoM pin connections for a custom carrier that uses the ISI.

The Image Sensor Interface connects a CMOS-type image sensor to the processor and provides image capture in various formats. It does data conversion, if necessary, before storing in memory through DMA. The interface can accommodate both 8 and 12-bit sensors.

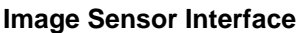

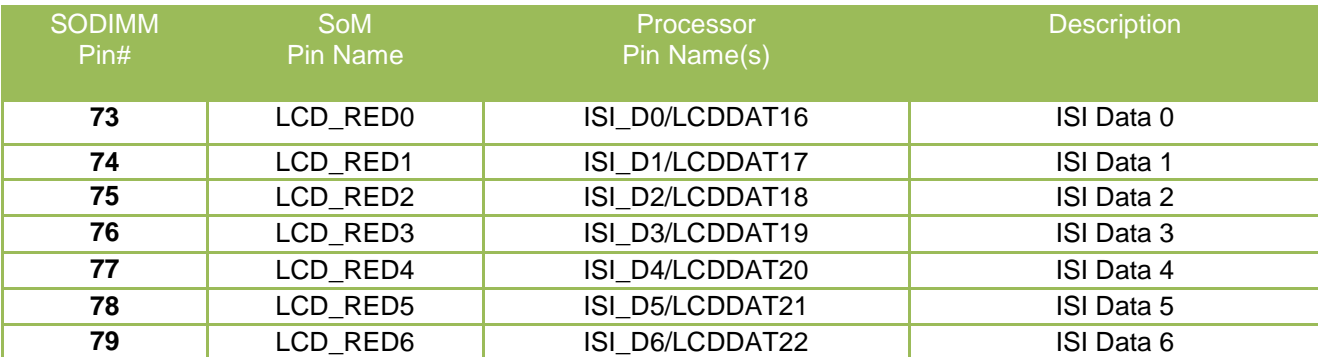

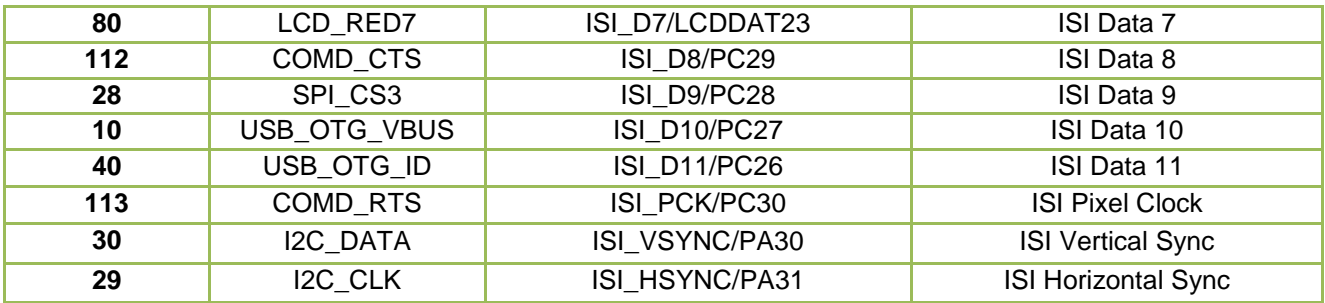

# **2.5. Power Connections**

<span id="page-18-0"></span>The SoM-A5D36 requires a 3.3V supply for the Bus and I/O voltages. The 1.2V core voltage is regulated on module from the 3.3V. Unlike some other modules no other supply voltage other than 3.3V is required.

#### **Power Connections**

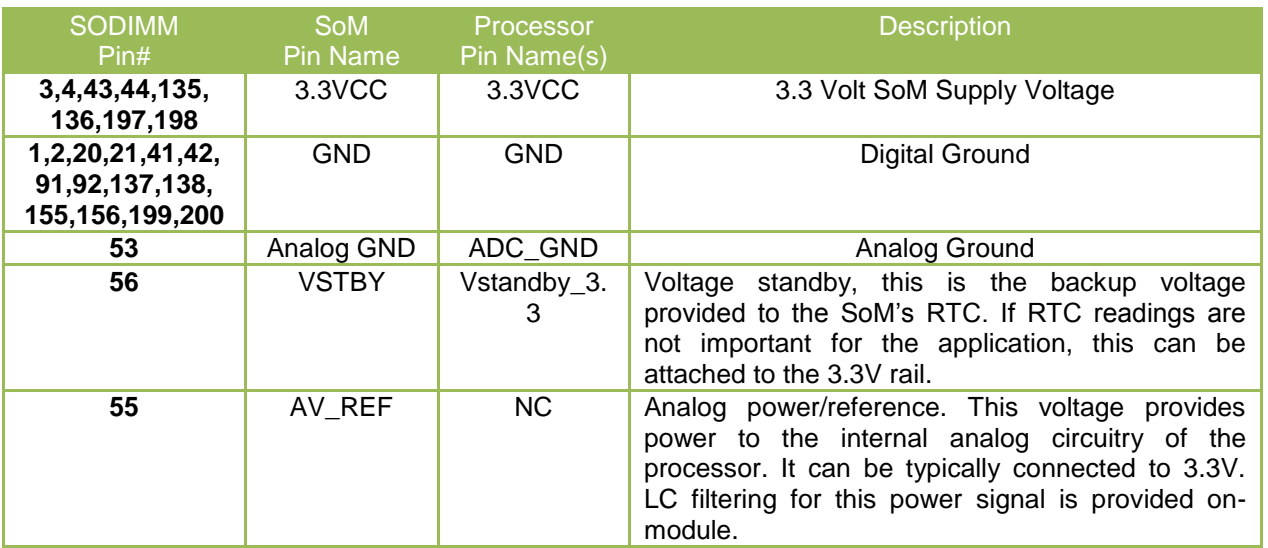

# <span id="page-18-1"></span>**2.6. Boot Options**

The SoM specification provides two pins for boot-time configuration. On the SoM-A5D36, these are BMS and Flash Disable. The Boot Mode Select (BMS) pin allows the SoM-A5D36 to be low-level booted from either its internal ROM (3.3V) or external (carrier resident) NOR flash (GND). The Flash Disable pin should be tied to GND to enable the Serial Flash or 3.3V to disable.

For normal system Boot, the SoM-A5D36 should be configured as follows:

BOOT\_OPTION0 – 3.3V

#### BOOT\_OPTION1 – GND

The Module can high-level boot from either the Serial Flash or the eMMC Flash (selected through the low-level bootloader). It is recommended to high-level boot from the Serial Flash, as this Flash is more reliable than the eMMC Flash. The eMMC flash is ideal for the Operating System's File System which can normally mark bad blocks.

#### **Boot Options**

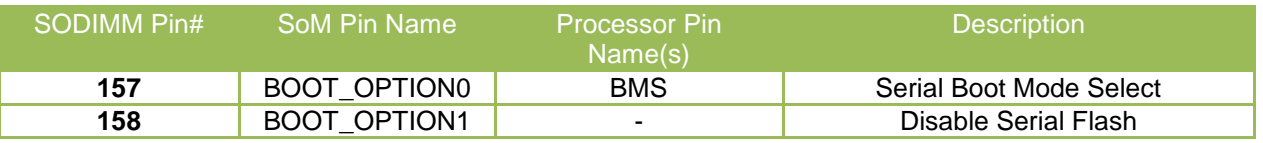

# <span id="page-19-0"></span>**2.7. Serial Flash**

The Serial Flash is connected to SPI0 and uses SPI0\_NPCS0 to enable it. The Serial Flash also has a Write-Protect Provision. To Write-Protect the Serial Flash, pull SoM pin# 154 low. SoM pin# 154 is pulled up by a 10K ohm resistor on the module.

If this feature is required it would be implemented on the carrier as a jumper or an I/O line.

# <span id="page-19-1"></span>**3. Design Considerations**

One of the goals of the SoM-A5D36 is to provide a modular, flexible and inexpensive solution capable of delivering high-end microcontroller performance.

# **3.1. Off-the-Shelf Carriers**

<span id="page-19-2"></span>Many SoM-A5D36 applications can make use of EMAC's off-the-shelf carriers. These carriers provide power to the SoM as well as a wealth of connectors and interfaces to access peripheral I/O including audio and LCD.

# **3.1.1.SoM-200ES**

<span id="page-19-3"></span>This is a Half-EBX mounting hole form factor (4.37" x 6.00") carrier that comes with a 4.3" LCD interface as well as full schematics and a BOM, and can be used as is, or as a reference for a customer's own design. Below are front and back images.

[http://www.emacinc.com/products/system\\_on\\_module/SoM-200ES](http://www.emacinc.com/products/system_on_module/SoM-200ES)

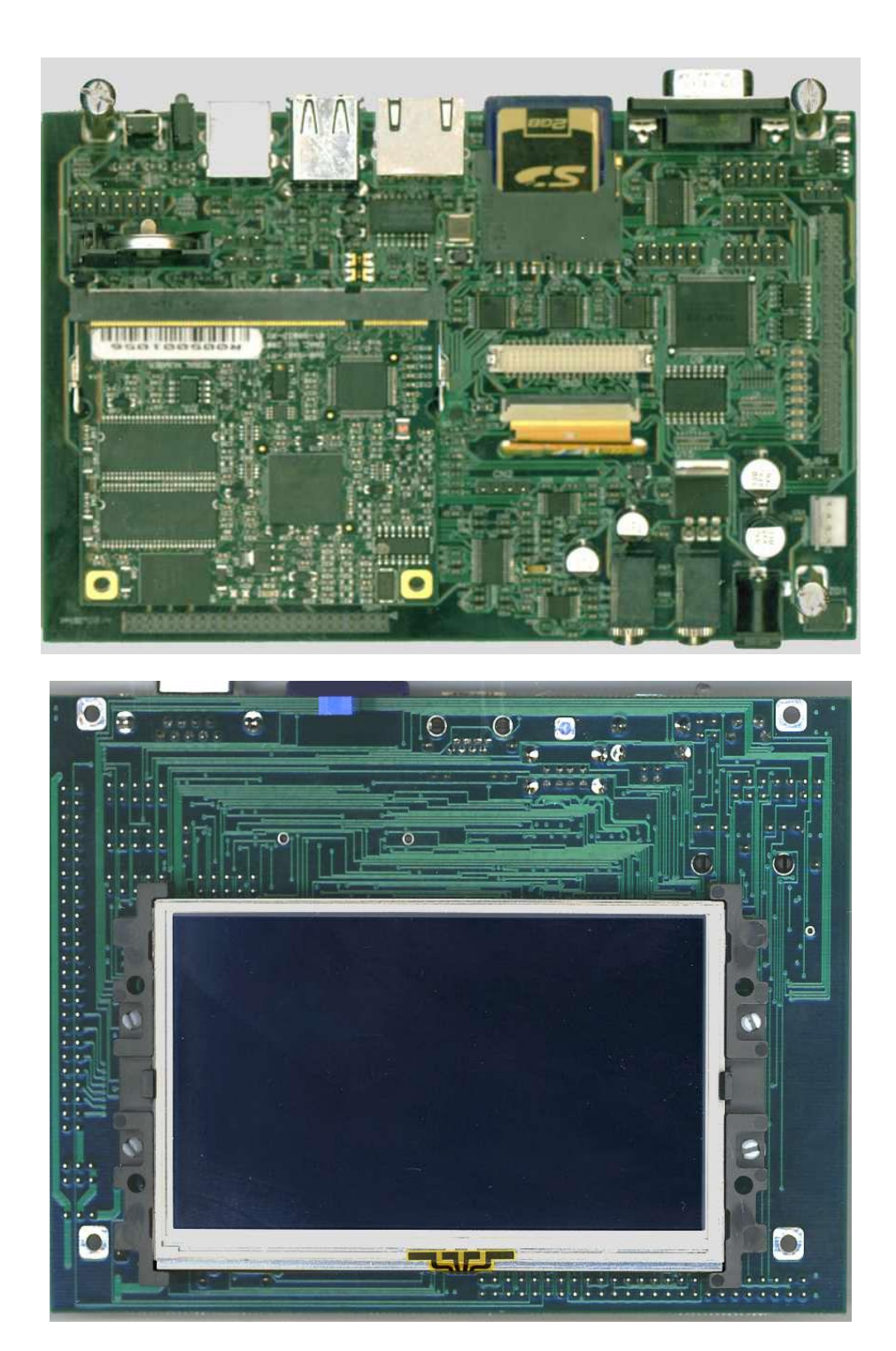

# <span id="page-21-0"></span>**3.1.2.SoM-210ES, SoM-212ES**

These are smaller carriers (4.8" x 3.0"). They both have dual USB host, Ethernet, 1 RS485 and 2 RS232 serial ports and a beeper. The SoM-212ES has an additional serial port, an OTG port, CAN 2.0B port, and optional audio codec and POE (power over Ethernet). Below are the front and back views of the SoM-212ES.

[http://www.emacinc.com/products/system\\_on\\_module/SoM-210ES](http://www.emacinc.com/products/system_on_module/SoM-210ES)

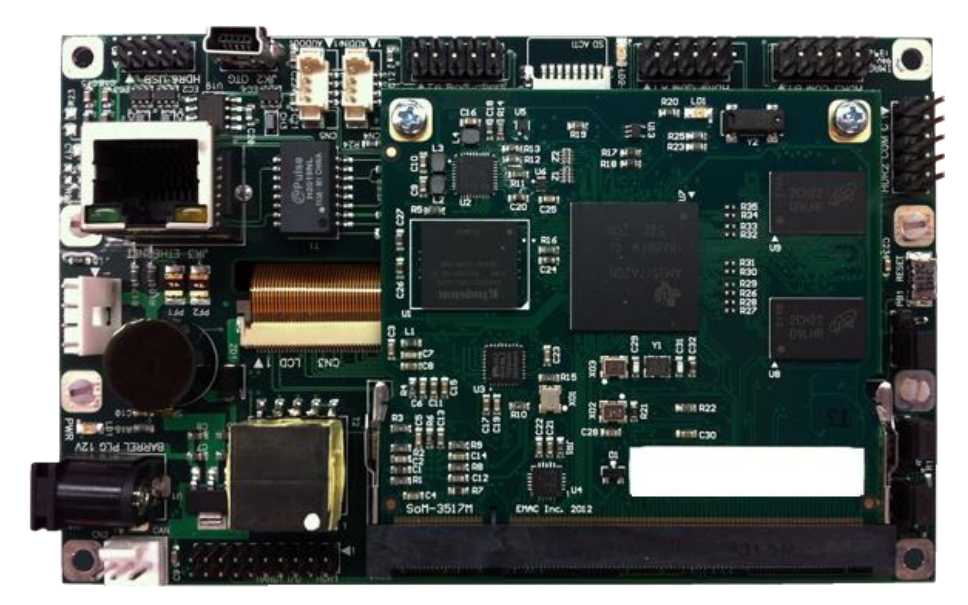

http://www.emacinc.com/products/system\_on\_module/SoM-212ES

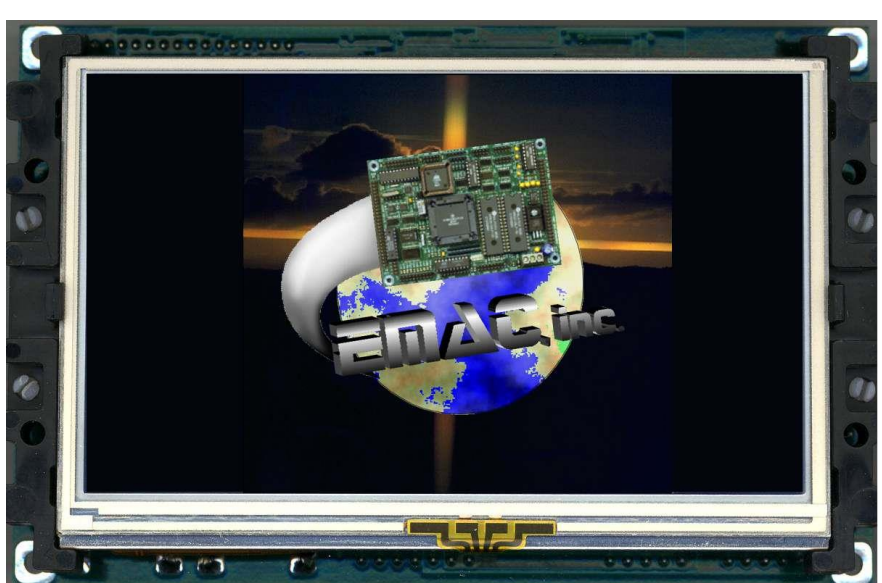

# <span id="page-22-0"></span>**3.1.3.SoM-250ES**

This is a 7.55" x 4.15" carrier designed as a basis for a 7" or 10" Panel PC.

- 10/100 BaseT Ethernet with onboard Magnetics and RJ45
- 3 serial RS232 ports and 1 RS232/422/485 port
- Resistive Touchscreen interface
- 7", 800 x 600 Graphic LCD with Touchscreen
- Battery for nonvolatile RAM and Real Time Clock
- Micro SDHC/MMC Flash Card Socket
- 1 USB Host & 1 USB OTG ports
- 1 I2S Audio port with Line-In/Line-Out
- 1 Audio Beeper
- Timer/Counters and Pulse Width Modulation (PWM) ports
- Operating Voltage of 12 to 26 Vdc.
- Graphic LCD Interface

Below are the front and back views of the 7" version

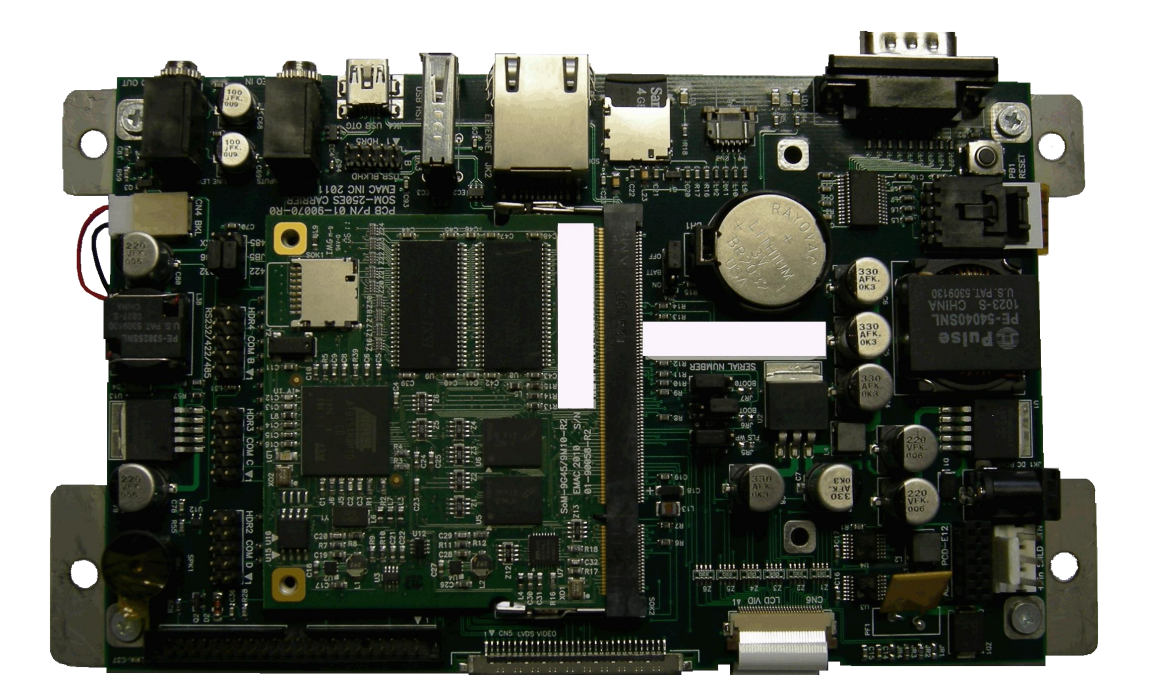

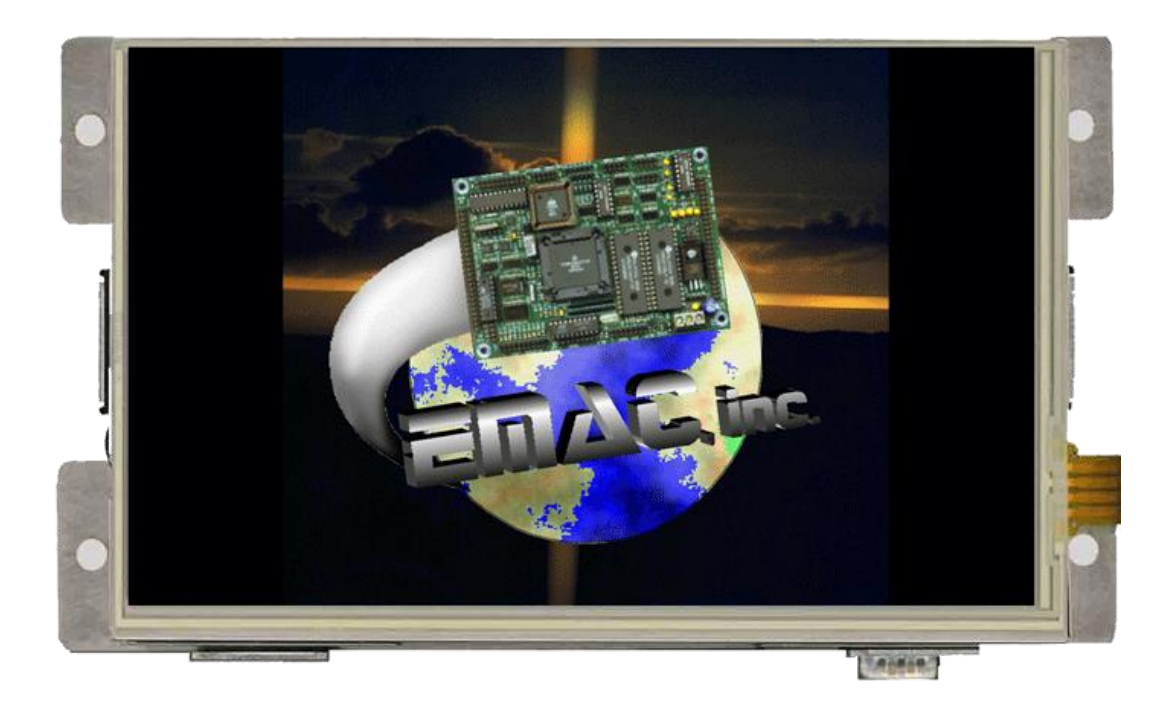

# <span id="page-23-0"></span>**3.2. Semi-custom Carriers**

EMAC also offers a semi-custom engineering service. By modifying one of our existing designs, EMAC can offer quick-turn, low-cost engineering, for your specific application.

# **3.3. Designing Your Own Carrier**

<span id="page-23-1"></span>It is best to start with the SoM-200ES as a reference. When designing a carrier be sure to use a 200 pin DDR1 SODIMM socket instead of the more common DDR2 socket. The DDR2 socket is keyed in such a way as to prevent the SoM from being inserted into it. The part number for a compatible DDR1 socket made by Tyco is 1473005-1. This socket will provide 3.0 mm of height from the top of carrier PCB to the bottom of the module PCB. The module specification allows for a 1.5 mm maximum height for bottom components. Therefore this allows the user < 1.5 mm for placing components safely under the module. If more height is needed, Tyco as well as other manufacturers make SODIMM sockets with additional height, although these are more expensive.

If using the SoM-A5D36's external bus, it is highly recommend to buffer the bus on the carrier board in close proximity to the SoM SODIMM connector (see the SoM-200 carrier schematics for reference).

## **3.3.1.Power**

<span id="page-23-2"></span>The SoM-A5D36 requires a voltage of 3.3V at 300mA for a normal operation, users can get away with using only 3.3V, and simply provide this to all the voltage inputs listed in 3.6. This however, will not provide battery backup for the RTC. Additionally, 5V is required if USB Host capability is required.

## **3.3.2. Analog Reference**

<span id="page-24-0"></span>The reference for the analog to digital converter is provided on the SoM with no need to provide and external reference. The onboard ADC reference is 3.3 Volts and can be switched on and off. The touch screen uses the ADC pins on the processor so the ADC reference must be enabled for the touch screen controller to function properly.

## **3.3.3. Battery Backup**

<span id="page-24-1"></span>The SoM-A5D36 contains 3 potentially non-volatile memory areas, the eMMC flash, the real-time clock, and the serial flash of the processor. The flash is always non-volatile, the real-time clock requires a backup voltage to maintain its data. This backup voltage comes from the VSTBY SoM pin, and should be connected to 3.3 volts.

The RTC will draw approximately 8  $\mu$ A when the processor is not powered by the 3.3V supply. Be aware that the Static current can rise if the temperature increases to 85° C. When the module is powered no current is drawn from the backup battery supply. If RTC backup is not needed, this can be tied to 3.3V.

The SoM-200ES, as well as other carriers, provide battery backup voltage through a replaceable BR2032, which is a standard 3V 190mA/H 20MM coin battery that can be picked up from most electronics stores.

## **3.3.4. Shutdown Logic Pins**

<span id="page-24-2"></span>The SHDN is a digital output only (0 to 3.3V, pulled up on-module), which is driven by the Shutdown Controller on the processor.

The WKUP pin has a Maximum input voltage of 3.3V, but cannot exceed VDDBU.

<span id="page-24-3"></span>Both of these pins are connected directly to the processor.

# **4. Software**

The SoM-A5D36 offers a wide variety of software support from both open source and proprietary sources.

# <span id="page-24-4"></span>**4.1. Eclipse**

EMAC provides sample code for the SoM-A5D36 as CDT projects within the free Eclipse IDE. Eclipse is a powerful open-source Java based IDE. It has plug-ins for development and debugging in Java and C, as well as several other languages.

#### <http://www.eclipse.org/>

EMAC offers a free download of Eclipse pre-integrated with the CDT plug-in and plug-ins for remote debugging and SVN. Eclipse requires the Java Runtime Environment to be installed on the development system. Currently EMAC only supports the use of Eclipse under the Linux environment for the SoM-A5D36. The Eclipse environment and JRE for Linux are available online along with user manuals.

#### [ftp://ftp.emacinc.com/PCSBC/Development\\_Kits/EMAC\\_Open\\_Tools/](ftp://ftp.emacinc.com/PCSBC/Development_Kits/EMAC_Open_Tools/)

## **4.1.1. Eclipse CDT plug-in**

<span id="page-25-0"></span>The Eclipse CDT plug-in provides a powerful graphical IDE for C development. This plug-in relies on GNU Make to build its files, so its projects are highly portable to other IDE's (or lack of them completely). It also offers a MI based debugger, for plugging into newer gdbs.

<http://www.eclipse.org/cdt/>

# **4.2. Das U-Boot Bootloader**

<span id="page-25-1"></span>The SoM-A5D36 is distributed with Das U-Boot installed. U-Boot is an open source/cross-architecture platform-independent bootloader. It supports reading and writing to the flash, auto-booting, environmental variables, and TFTP. Das U-boot can be used to upload and run and/or reflash the OS on the SoM-A5D36 without the use of a JTAG cable, or to run stand-alone programs without an OS. SoM-A5D36 modules are shipped with a valid MAC address installed in flash in the protected U-boot environmental variable "ethaddr". At boot time U-Boot automatically stores this address in a register within the MAC, which effectively provides it to any OS loaded after that point.

# **4.3. Embedded Linux**

<span id="page-25-2"></span>EMAC Open Embedded Linux is an open source Linux distribution for use in embedded systems. The current SoM-A5D36 build uses a Linux 3.10 kernel that has been has been patched to support the SoM-A5D36 and SoM-200ES devices.

The distribution contains everything a user could expect from a standard Linux kernel: powerful networking features, advanced file system support, security, debugging utilities, and countless other features.

The SoM-A5D36 will work out of the box with EMAC's Embedded Linux distribution, and EMAC provides the most up to date distribution via FTP and GIT. The SoM-A5D36 comes preinstalled with a 3.10 or later Linux kernel.

The Bootloader / Linux Console Port defaults to:

- COMB
- 115200 Baud
- N-8-1
- No Handshaking

## **4.3.1. Linux with Xenomai Real Time Extensions**

<span id="page-26-0"></span>Xenomai provides real time extensions to the kernel and can be used to schedule tasks with hard deadlines and us latencies. The Xenomai build is an additional module that can be added to the standard Linux kernel and is available for a one-time inexpensive support/installation fee.

<http://www.xenomai.org/>

## **4.3.2. Linux Modules**

<span id="page-26-1"></span>EMAC provides support for many Linux modules such as: Lighttpd Web Server, PHP, SQLite, Perl, SNMP, DHCP Server, etc. Also, other modules can be added to the standard Linux filesystem and are available for an inexpensive one-time support/installation fee.

## **4.3.3. Linux 3.10 Public Repository**

<span id="page-26-2"></span>EMAC Linux 4.0 Distribution integrates a number of kernel patches and device drivers from the open source community along with support for EMAC engineered products. Currently, the kernel for the SoM-A5D36 is available via our public SVN repository.

<https://svn.emacinc.com/public/linux-3.10-at91/trunk/>

Along with kernel source, EMAC provides the binaries for the kernel and root file system.

<ftp://ftp.emacinc.com/Controllers/SoM/SoM-A5D36/Software/Linux/>

# **4.4. Open Embedded**

<span id="page-26-3"></span>The Linux build for the SoM-A5D36 is based on the Open Embedded [\(www.openembedded.org\)](http://www.openembedded.org/) Linux build system. The current kernel is Linux 3.10 or higher patched to support the SoM-A5D36. Open Embedded is a superior Linux distribution for embedded systems. Custom Linux builds are also available on request.

The basic root filesystem includes:

- Busybox 1.3 or higher
- Hotplugging support
- APM utilities for power management
- Open BSD SSH server
- Telnet/FTP support running under inetd
- busybox-httpd HTTP server
- JFFS2 filesystem with utilities

# **4.5. ARM EABI Cross Compiler**

<span id="page-26-4"></span>The popular open source gcc compiler has a stable build for the ARM family. The Embedded Linux kernel and EMAC Eclipse CDT projects use this compiler for building ARM stand-alone, and OS-specific

binaries. The EMAC Eclipse SDK provides source-level debugging over either the JTAG port or over Ethernet or serial using gdbserver. The Linux binaries for the ARM EABI cross compiler are available online along with the SDK for the SoM-A5D36 at the following location.

<ftp://ftp.emacinc.com/Controllers/SoM-A5D36/Tools/>